## **AFD** Reports

Last Modified on 05/10/2022 5:00 pm ED1

A Price Code Summary report indicating current price codes and pricing is present in the AFD Menu. This report can be sent to video to view and print or sent to a CSV file.

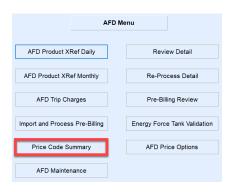

- 1. Select Price Code Summary located in the AFD Menu.
- 2. Enter the AFD Division number in the From and To fields.
- 3. Enter the Starting and Ending Price Codes to be reviewed.
- 4. Select CSV, Video, or Printer and choose Process.
  - If CSV is chosen, enter a file name when prompted. The CSV file will automatically open when the report has finished processing.

## Video

| 04/2                                 | 6/18 10:42                                                                        |                                                           |         | Magic<br>PRIC | Pag       | je 1      |           |             |         |         |
|--------------------------------------|-----------------------------------------------------------------------------------|-----------------------------------------------------------|---------|---------------|-----------|-----------|-----------|-------------|---------|---------|
|                                      |                                                                                   | Division 31 ABC COOPERATIVE AFD to 31 ABC COOPERATIVE AFD |         |               |           |           |           |             |         |         |
|                                      | Price Code 201 SUPER UNLEADED - MONITORED to 214 UNLEADED - NON - MONITORED - NFT |                                                           |         |               |           |           |           |             |         |         |
| Price                                |                                                                                   |                                                           | Tier A  | Tier B        | Tier C    | Tier D    | Tier E    | Tier F      | Tier G  | Tier H  |
| Code                                 | Description                                                                       |                                                           | Pricing | Pricing       | Pricing   | Pricing   | Pricing   | Pricing     | Pricing | Pricing |
| Divisior 31 ABC COOPERATIVE AFD      |                                                                                   |                                                           |         |               |           |           |           |             |         |         |
|                                      | Starting Gallons                                                                  | Ending Gallons                                            | 150 499 | 500 999       | 1000 1999 | 2000 4999 | 5000 6599 | 6600 999999 | 0 149   | 0 0     |
| 201                                  | SUPER UNLEADED - M                                                                | ONITORED                                                  |         |               |           |           |           |             |         |         |
|                                      |                                                                                   | Price                                                     | 2.7990  | 2.7690        | 2.6890    | 2.6590    | 2.6090    | 2.4890      | 2.8390  | 0.0000  |
| 202                                  | SUPER UNLEADED - NO                                                               | ON- MONITORED                                             |         |               |           |           |           |             |         |         |
|                                      |                                                                                   | Price                                                     | 2.8390  | 2.8090        | 2.7290    | 2.6990    | 2.6290    | 2.5290      | 2.8890  | 0.0000  |
| 203                                  | SUPER UNLEADED - M                                                                | ONITORED - NFT                                            |         |               |           |           |           |             |         |         |
|                                      |                                                                                   | Price                                                     | 2.6150  | 2.5850        | 2.5050    | 2.4750    | 2.4250    | 2.3050      | 0.0000  | 0.0000  |
| 204                                  | SUPER UNLEADED - NO                                                               | ON-MONITORED - NFT                                        |         |               |           |           |           |             |         |         |
|                                      |                                                                                   | Price                                                     | 2.6550  | 2.6250        | 2.5450    | 2.5150    | 2.4650    | 2.3450      | 2.7050  | 0.0000  |
| 211                                  | UNLEADED - MONITOR                                                                | ED                                                        |         |               |           |           |           |             |         |         |
|                                      |                                                                                   | Price                                                     | 3.0690  | 3.0390        | 2.9590    | 2.9290    | 2.8790    | 2.7590      | 0.0000  | 0.0000  |
| 212                                  | UNLEADED - NON - MO                                                               | NITORE D                                                  |         |               |           |           |           |             |         |         |
|                                      |                                                                                   | Price                                                     | 3.1090  | 3.0790        | 2.9990    | 2.9690    | 2.9190    | 2.7990      | 3.1590  | 0.0000  |
| 213 UNLEADED - MONITORED - NFT       |                                                                                   |                                                           |         |               |           |           |           |             |         |         |
|                                      |                                                                                   | Price                                                     | 2.8840  | 2.8040        | 2.7740    | 2.7440    | 2.6840    | 2.5740      | 0.0000  | 0.0000  |
| 214 UNLEADED - NON - MONITORED - NFT |                                                                                   |                                                           |         |               |           |           |           |             |         |         |
|                                      |                                                                                   | Price                                                     | 2.9240  | 2.8940        | 2.8140    | 2.7840    | 2.7340    | 2.6140      | 2.9740  | 0.0000  |

## **CSV**

| A               | В          | C                                      | D              | E                  | F                | G              | H              | 1                  | J                       | K              | L              | M                  | N                | 0              | P            |
|-----------------|------------|----------------------------------------|----------------|--------------------|------------------|----------------|----------------|--------------------|-------------------------|----------------|----------------|--------------------|------------------|----------------|--------------|
| Division Number | Price Code | Price Description                      | A Pricing Tier | A Starting Gallons | A Ending Gallons | Price Margin A | Pricing Tier B | B Starting Gallons | <b>B</b> Ending Gallons | Price Margin B | Pricing Tier C | C Starting Gallons | C Ending Gallons | Price Margin C | Pricing Tier |
| 31              | . 20       | 1 SUPER UNLEADED - MONITORED           | 2.799          | 150                | 499              | 0.474          | 2.769          | 500                | 999                     | 0.474          | 2.689          | 1000               | 1999             | 0.474          | 2.6          |
| 31              | . 20       | SUPER UNLEADED - NON- MONITORED        | 2.839          | 150                | 499              | 0.494          | 2.809          | 500                | 999                     | 0.494          | 2.729          | 1000               | 1999             | 0.494          | 2.6          |
| 31              | . 20       | SUPER UNLEADED - MONITORED - NFT       | 2.615          | 150                | 499              | 0              | 2.585          | 500                | 999                     | 0              | 2.505          | 1000               | 1999             | 0              | 2.4          |
| 31              | . 20       | 4 SUPER UNLEADED - NON-MONITORED - NFT | 2.655          | 150                | 499              | 0              | 2.625          | 500                | 999                     | 0              | 2.545          | 1000               | 1999             | 0              | 2.5          |
| 31              | . 21       | 1 UNLEADED - MONITORED                 | 3.069          | 150                | 499              | 0.494          | 3.039          | 500                | 999                     | 0.494          | 2.959          | 1000               | 1999             | 0.494          | 2.9          |
| 31              | . 21       | UNLEADED - NON - MONITORED             | 3.109          | 150                | 499              | 0.514          | 3.079          | 500                | 999                     | 0.514          | 2.999          | 1000               | 1999             | 0.514          | 2.9          |
| 31              | . 21       | UNLEADED - MONITORED - NFT             | 2.884          | 150                | 499              | C              | 2.804          | 500                | 999                     | 0              | 2.774          | 1000               | 1999             | 0              | 2.7          |
| 21              | 21         | LINIEADED NON MONITORED NET            | 2 024          | 150                | 499              |                | 2 004          | 500                | 999                     | 0              | 2 01/          | 1000               | 1000             | 0              | 2.7          |